### **Objectives**

## **Key Features**

# **Coarray Fortran (CAF) 2.0**

**Department of Computer Science, Rice University, Houston, TX <http://caf.rice.edu>**

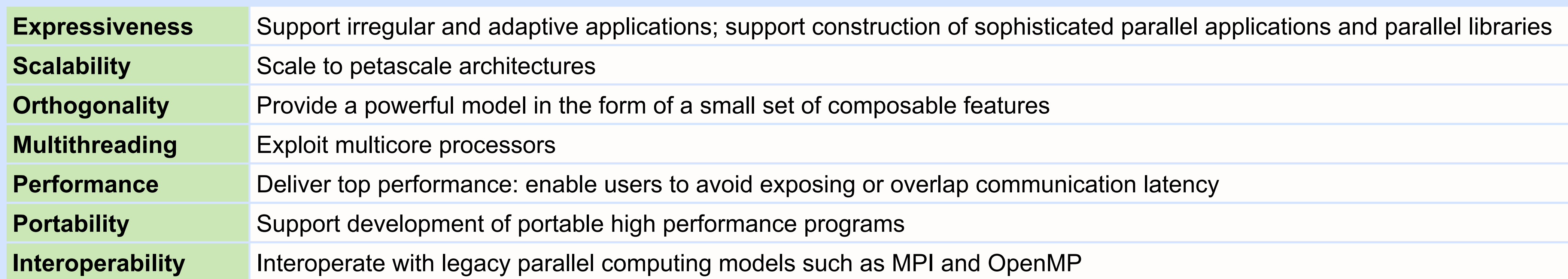

**Participation**

- **team**: ordered sequence of process images
	- Create arbitrary subsets of any team as necessary
	- Support coupled applications with multiple teams (e.g. separate teams for ocean and atmosphere)
	- Allow multiple overlapping views (e.g., row and column teams overlaid on a grid of images)
	- Index images in a team using team-relative rank **r** ∈ **{0..team\_size(t) 1}** with team **t**

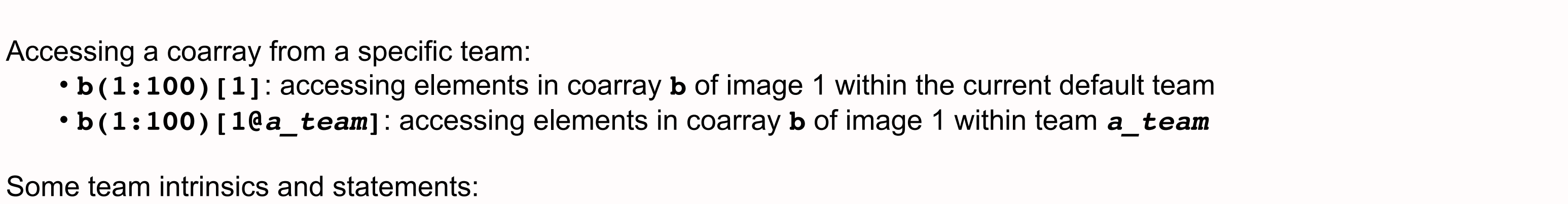

# Some team intrinsics and statements:

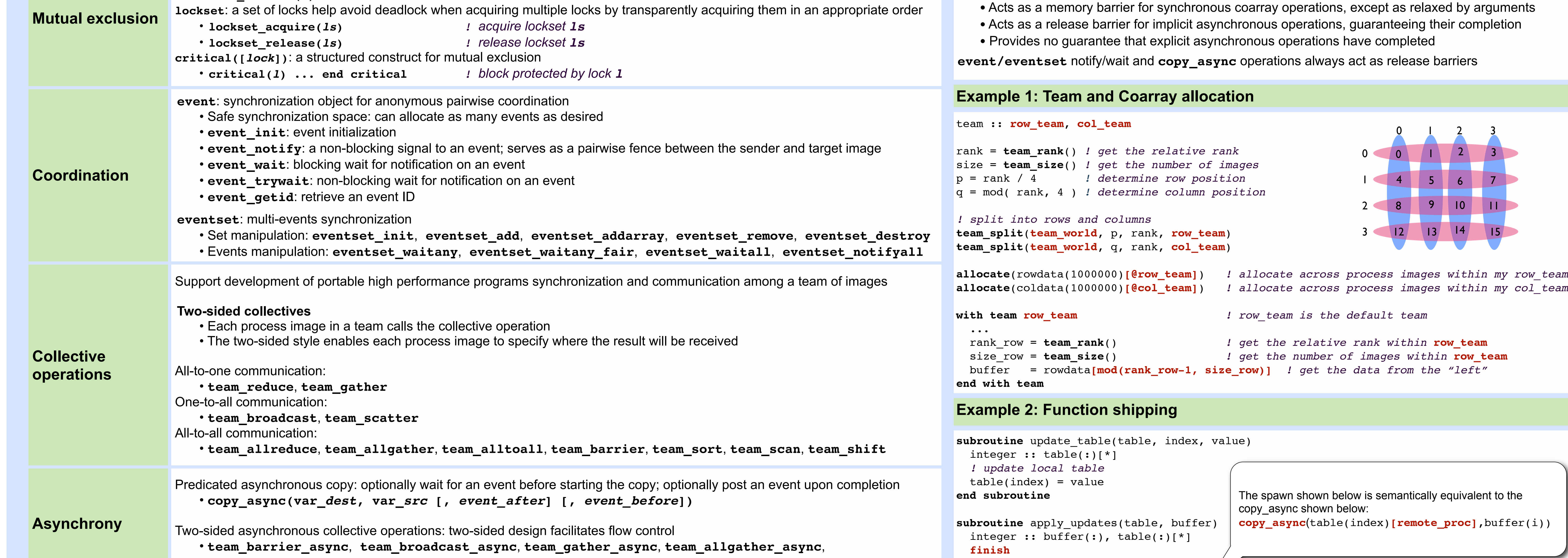

• **team\_world**: a predefined team that consists of all process images (analogous to **MPI\_COMM\_WORLD**) • **team default**: the team in the current scope (by default is **team world**) • **team\_rank([***a\_team***]):** returns the team-relative rank of a given image process (**team\_default** if not specified)

• **team\_size([***a\_team***]):** returns the number of images in a given team (**team\_default** if not specified)

• **team\_split(***parent\_team***,** *color***,** *key***,** *new\_team***)**: forming a new team from an existing one

• **with team** *a\_team* **... end with team [***a\_team***]**: changing the default team to *a\_team* within its scope

**Organization**

### **Topology**:

```
• Augments a team with a logical structure for communication
```
• More expressive than multiple codimensions

```
• Support for cartesian and graph virtual topologies
```
### Creation:

• Cartesian: **topology\_cartesian**(*/e1,e2, .../*) *! ei are the sizes in the i-th dimension*

```
• Graph: topology_graph(n, e) ! n is the number of nodes, e is the number of edge classes
```
Modification (graph topology only):

```
• graph_neighbor_add(g, e, n, nv)
```

```
• graph_neighbor_delete(g, e, n, nv)
```
### Binding:

```
• topology_bind(team, topology)
Accessing coarrays using a cartesian topology:
   • array(:) [(i1, i2, ..., in)@ocean] ! absolute index w.r.t. team ocean
   • array(:) [+(i1, i2, ..., in)@ocean] ! relative index w.r.t. self in team ocean
   • array(:) [i1, i2, ..., in] ! w.r.t. enclosing default team
Accessing kth neighbor of image i in edge class e using a graph topology 
   • array(:) [(e,i,k)@ocean] ! w.r.t. team ocean
   • array(:) [e,i,k] ! w.r.t. enclosing default team
```
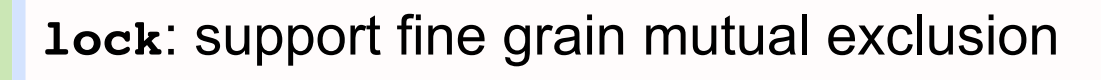

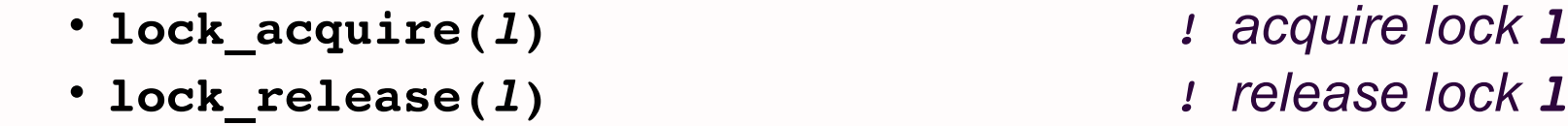

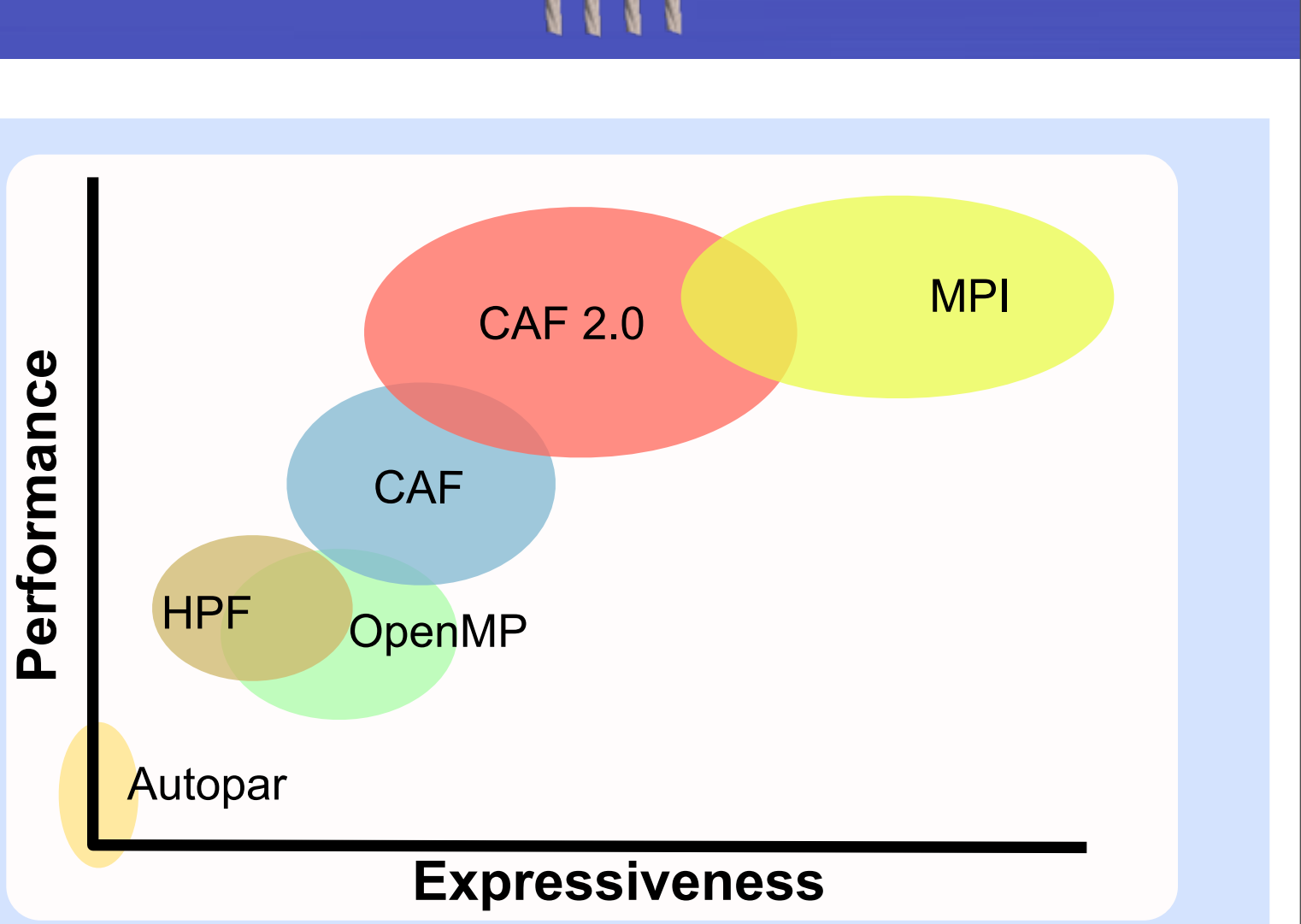

Coarray Fortran (CAF) 2.0 supports higher expressiveness than CAF features in Fortran 2008, with performance comparable to MPI

#### **Memory view**

"*First, consider work distribution. A single program is replicated a fixed number of times, each replication having its own set of data objects. Each replication of the program is called an image*"

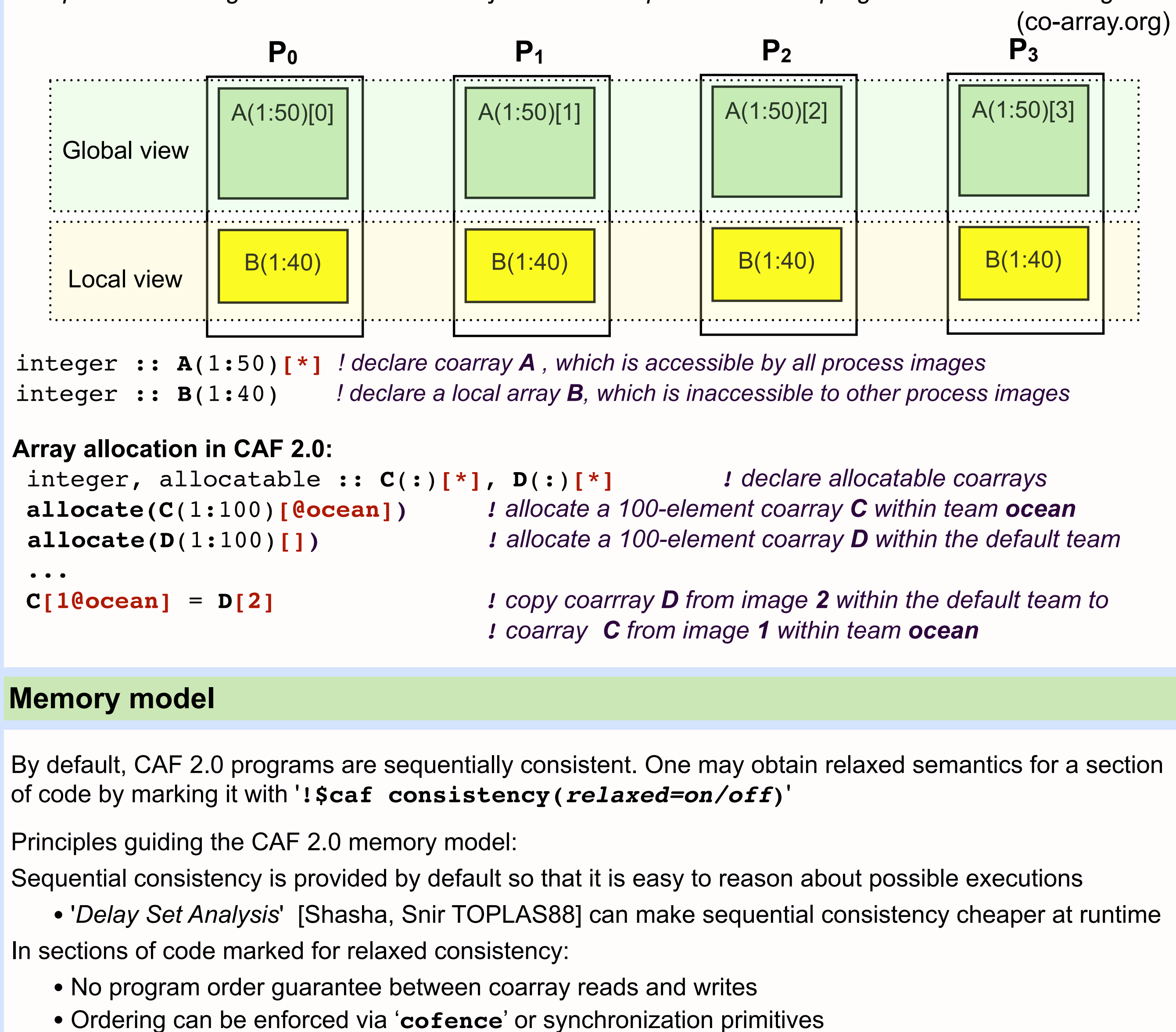

**cofence(***allow\_downward=PUT|GET, allow\_upward=PUT|GET***)**, based on SPARC V9 MEMBAR:

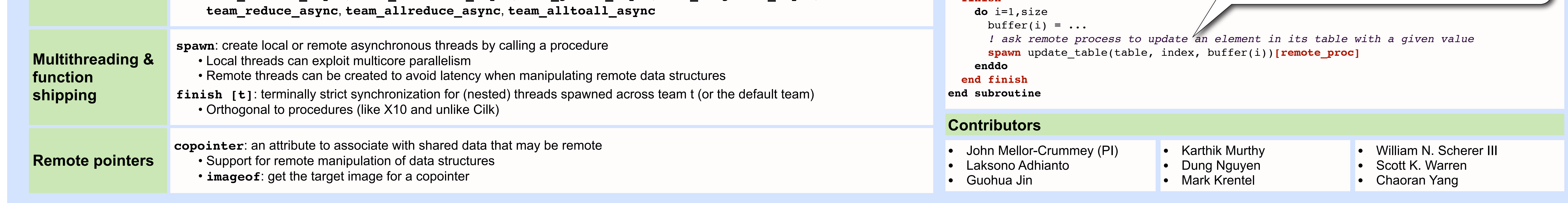

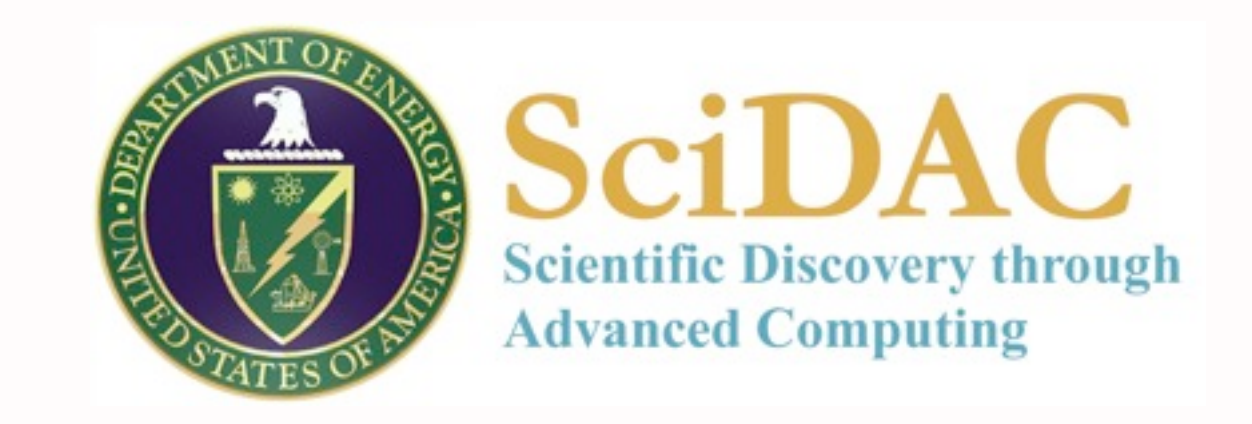

Development of CAF 2.0 is supported by the Department of Energy's Office of Science under cooperative agreements DE-FC02-07ER25800 and DE-FC02- 06ER25754

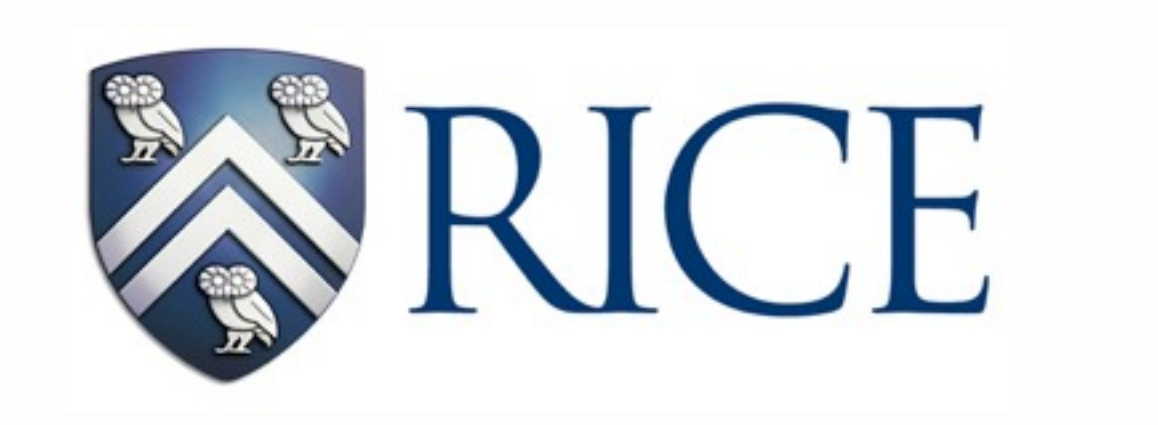